# **Foreman - Feature #5933**

# **Ability to hook up an OpenStack instance to a Neutron private network**

05/26/2014 03:27 PM - David Juran

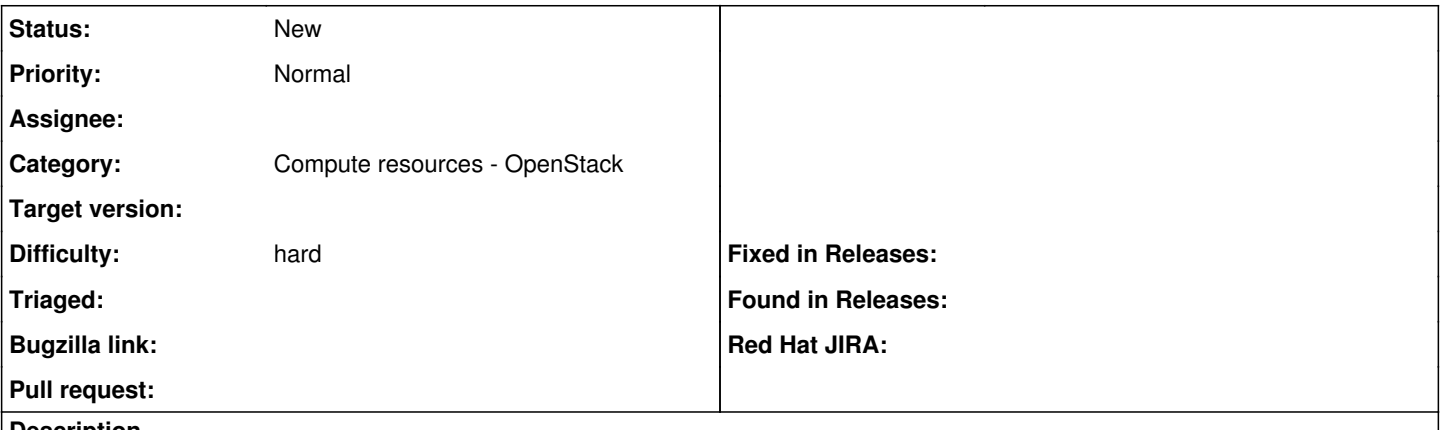

#### **Description**

It would be nice if the OpenStack compute provider would have support for Neutron networks in OpenStack. The first use-case I can think of is the ability to hook up an instance to a private network on the "host creation" screen.

### **History**

#### **#1 - 05/26/2014 03:33 PM - David Juran**

*- File New\_Host\_-\_2014-05-26\_15.22.50.jpg added*

Screenshot when of host creation screen. Do note the blank "primary interface" section and the lack of any button allowing the addition of one.

### **#2 - 05/26/2014 03:35 PM - Daniel Lobato Garcia**

*- Category set to Compute resources*

*- Difficulty set to hard*

dlobatog: djuran: here's my guess (I think it's right, anyone correct me if i'm wrong) dlobatog: djuran: this line checks whether the host compute resource capabilities include :build (network build) or not [https://github.com/theforeman/foreman/blob/develop/app/views/hosts/\\_unattended.html.erb#L23](https://github.com/theforeman/foreman/blob/develop/app/views/hosts/_unattended.html.erb#L23) dlobatog: djuran: openstack never had this capability in foreman since we do not connect to Neutron/Nova network in any way, [https://github.com/theforeman/foreman/blob/develop/app/models/compute\\_resources/foreman/model/openstack.rb#L26](https://github.com/theforeman/foreman/blob/develop/app/models/compute_resources/foreman/model/openstack.rb#L26)

Basically this conversation is what originated the creation of this issue.

#### **#3 - 09/26/2014 07:11 AM - Dominic Cleal**

*- Category changed from Compute resources to Compute resources - OpenStack*

## **Files**

New\_Host\_-\_2014-05-26\_15.22.50.jpg 69.5 KB 05/26/2014 David Juran